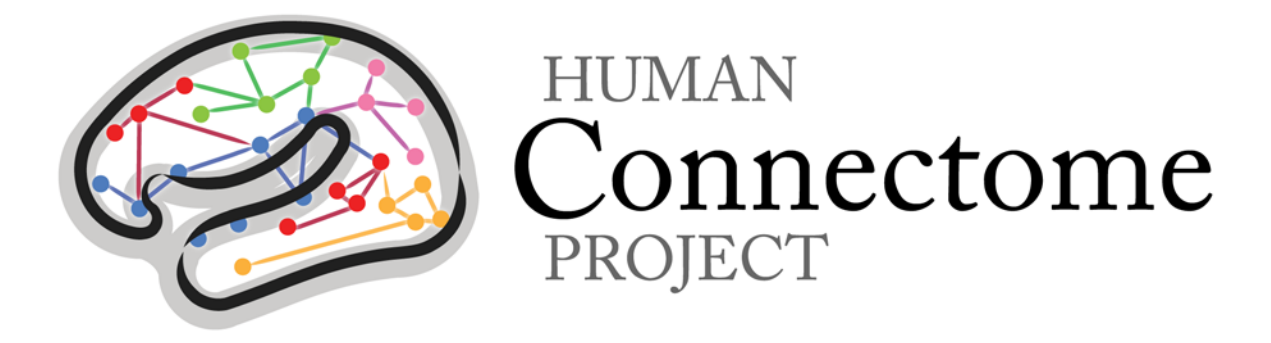

## WU-Minn HCP 900 Subjects Release: Reference Manual

## Appendix II – Matlab code for voxel-wise correction of dMRI gradients

*8 December 2015*

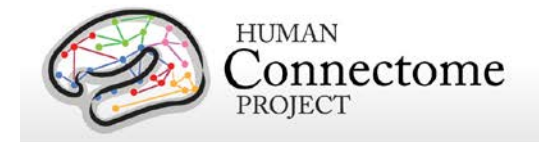

## **Code for voxel-wise correction of dMRI gradients (from BEDPOSTX/DTIFIT)**

This file is downloadable at [http://humanconnectome.org/documentation/data](http://humanconnectome.org/documentation/data-release/correct_bvals_bvecs.m)[release/correct\\_bvals\\_bvecs.m](http://humanconnectome.org/documentation/data-release/correct_bvals_bvecs.m)

```
% %%%%%%%%%%%%%%%%%%%%%%%%%%%%%%%%%%%%%%%%%%%%%%%%%%% 
% Reading gradient nonlinearity file and bvals/bvecs
% The I/O below assumes FSL installed (4.0 or higher) 
% %%%%%%%%%%%%%%%%%%%%%%%%%%%%%%%%%%%%%%%%%%%%%%%%%%%
% Read gradient nonlinearity file
addpath([getenv('FSLDIR') '/etc/matlab']) 
filename = 'grad_dev.nii.gz'; 
g = read_avw(filename); 
% Read bvals and bvecs text files 
bvecs = load('bvecs'); % should be 3xN 
bvals = load('bvals'); % should be 1xN
% %%%%%%%%%%%%%%%%%%%%%%%%%%%%%%%%%%%%%%%%%%%%%%%%%%%
% Actual correction starts here 
% The following code corrects bvecs and bvals
% for a given voxel (i,j,k) 
% %%%%%%%%%%%%%%%%%%%%%%%%%%%%%%%%%%%%%%%%%%%%%%%%%%%
% create matrices 
L = reshape(squeeze(g(i,j,k,:)), 3, 3);
I = eve(3);
% correct bvecs and calculate their norm 
v = (I+L)*bvecs;
n = sqrt(sum(v.^2));% Normalise corrected bvecs and correct bvals
```
 $new_bvecs = v./report(n,3,1)$ ; new\_bvals = n.^2.\*bvals;